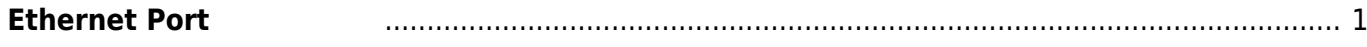

## <span id="page-2-0"></span>**Ethernet Port**

## MA-E4xx  $\Box$  Gigabit Ethernet  $\Box$  0  $\angle$  2  $\Box$ <sup>[1\)](#page--1-0)</sup>

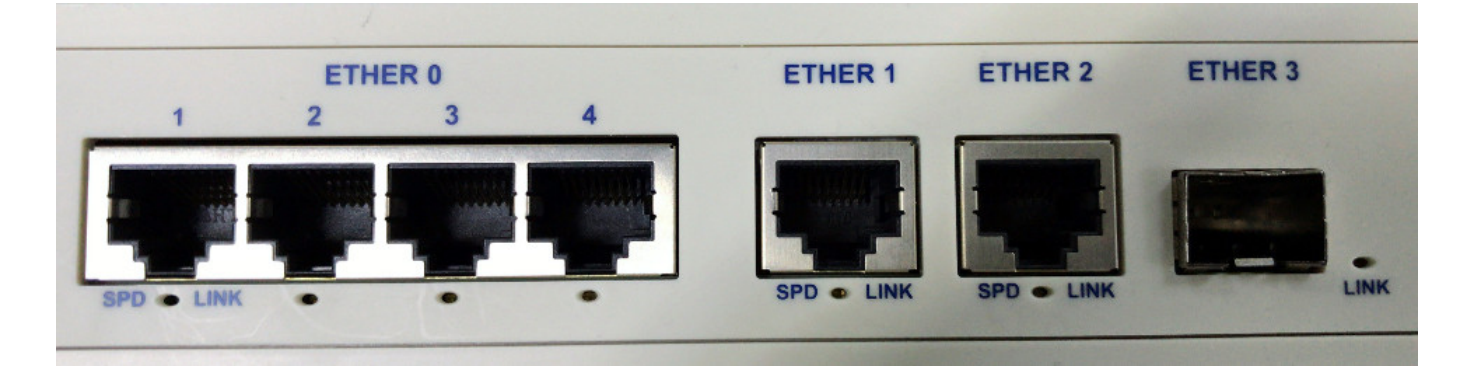

## Firewalld Zone

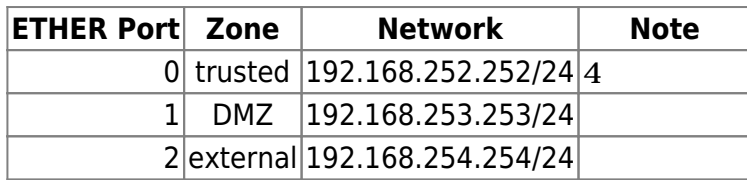

## [interfaces](https://ma-tech.centurysys.jp/doku.php?do=export_code&id=mae4xx_ope:nic_allocation:start&codeblock=0)

```
# interfaces(5) file used by ifup(8) and ifdown(8)
# Include files from /etc/network/interfaces.d:
source-directory /etc/network/interfaces.d
auto eth0
iface eth0 inet static
     address 192.168.252.252
         netmask 255.255.255.0
auto eth1
iface eth1 inet static
         address 192.168.253.253
         netmask 255.255.255.0
auto eth2
iface eth2 inet static
         address 192.168.254.254
         netmask 255.255.255.0
```
ETHER 3 SFP

[1\)](#page--1-0)

From: <https://ma-tech.centurysys.jp/> - **MA-X/MA-S/MA-E/IP-K Developers' WiKi**

Permanent link: **[https://ma-tech.centurysys.jp/doku.php?id=mae4xx\\_ope:nic\\_allocation:start](https://ma-tech.centurysys.jp/doku.php?id=mae4xx_ope:nic_allocation:start)**

Last update: **2018/03/15 12:54**